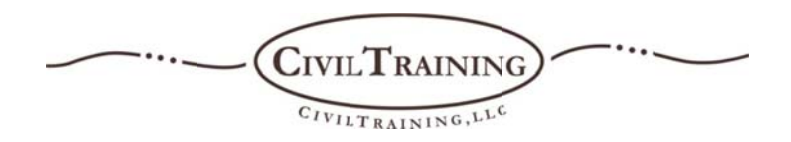

## GIS for Land Surveyors - Concepts, Solutions and Applications

This class explores the basics of Geographic Information Systems (GIS) and how this maturing technology can be leveraged by land surveyors. Using both ArcGIS® from ESRI® and AutoCAD® Map 3D<sup>®</sup> or Civil 3D<sup>®</sup> from Autodesk<sup>®</sup>, the class shows how surveyors can integrate GIS solutions and opportunities, often without the need for additional software. The class will explore basic definitions of GIS concepts, and examine concepts such as data sources, data types and spatial analysis – all within the framework of actual survey/GIS projects prepared and delivered by the instructors. The class will examine how field data can be brought into a GIS system created in both ArcGIS and AutoCAD. The class will then explore practical applications of both ArcGIS and AutoCAD, and how the two products can be used seamlessly together to accomplish the creation, editing, analysis and presentation of data in GIS projects.

## **Learning Objectives**

- 1. Participants will be able to describe GIS data concepts in relation to the processing of survey data as illustrated using the sample survey project used in the course.
- 2. Participants will be able to describe how GIS solutions store data as illustrated using the sample project used in the course.
- 3. Participants will be able to describe techniques for the import and editing of GIS data as illustrated using the sample project used in the course.
- 4. Participants will be able to describe techniques for the presentation and delivery of GIS data as illustrated using the sample project used in the course.